*Université de Med Boudiaf Faculté de Technologie Département d'Electronique Module : Traitement Avancé du Signal Option : M1 (ESEM, INST) (S1)* 

# **TP #2: Synthèses des filtres numériques RIF**

#### **1. Objectifs du TP**

- Conception des filtres à réponse impulsionnelle finie (RIF) utilisant la technique de fenêtrage et la technique de l'échantillonnage fréquentiel.
- Calcul des réponses fréquentielles des filtres RIF
- Constatation des résultats de simulations utilisant le Matlab

### **2. Rappel théorique sur les filtres RIF**

Les filtres à réponse impulsionnelle finie (RIF) ont des avantages par rapport aux filtres RII tels que la linéarité de la phase et la stabilité du système numérique résultant. En général, la conception des filtres RIF est basée sur la méthode de fenêtrage et la méthode de l'échantillonnage fréquentielle.

## **2. 1 Conception des filtres RIF par la méthode de fenêtrage**

Une approche directe pour obtenir une réponse impulsionnelle finie est de tronquer une réponse impulsionnelle infinie. Si on suppose que  $H_d(e^{j\omega})$  est une réponse fréquentielle idéale, alors

$$
H_d\left(e^{j\omega}\right) = \sum_{n=-\infty}^{+\infty} h_d(n)e^{-j\omega n} \tag{1}
$$

Où  $h_d(n)$  est la réponse impulsionnelle correspondante, i.e.,

$$
h_d(n) = \frac{1}{2\pi} \int_{-\infty}^{\infty} H_d(e^{j\omega}) e^{j\omega n} d\omega
$$
 (2)

En général,  $H_d(e^{j\omega})$  est une réponse constante avec des discontinuités aux frontières entre les bandes. Dans ce cas, *hd*(*n*) est infinie. (2) est la T.F de la réponse fréquentielle périodique  $H_d(e^{j\omega})$  avec *h<sub>d</sub>*(*n*) comme les coefficients de Fourier. Si *h<sub>d</sub>*(*n*) est infinie, une façon d'obtenir une réponse impulsionnelle  $h(n)$  causale et finie est de tronquer  $h_d(n)$  comme

$$
h(n) = \begin{cases} h_d(n) & 0 \le n \le N - 1 \\ 0 & \text{ailleurs} \end{cases}
$$
 (3)

En général, on peut représenter *h*(*n*) comme le produit de la réponse impulsionnelle désirée  $h_d(n)$  avec une « fenêtre »  $w(n)$  i.e.,

 $\bf 1$ 

$$
h(n) = h_d(n)w(n) \tag{4}
$$

où

$$
w(n) = \begin{cases} 1 & 0 \le n \le N - 1 \\ 0 & \text{ailleurs} \end{cases}
$$
 (5)

On considère un filtre passe-bas à phase linéaire causal. La réponse fréquentielle désirée est donnée par

$$
H_d(e^{j\omega}) = \begin{cases} e^{-j\omega\alpha} & |\omega| \le \omega_c \\ 0 & \text{ailleurs} \end{cases}
$$
 (6)

La réponse impulsionnelle correspondante est donnée par

$$
h_d(n) = \frac{1}{2\pi} \int_{-\infty}^{\infty} e^{j\omega(n-\alpha)} d\omega = \frac{\sin(\omega_c(n-\alpha))}{\pi(n-\alpha)} \qquad n \neq \alpha
$$
 (7)

Clairement, *hd*(*n*) a une durée infinie. Pour créer un filtre linéaire causal à phase linéaire de durée *N* finie, on utilise (4) avec 2  $\alpha = \frac{N-1}{2}$  (condition de la phase linéaire). Il est facile de vérifier que si  $w(n)$  est symétrique, le choix de  $\alpha$  résulte en une séquence  $h(n)$  qui satisfait l'équation  $h(n) = h(N-1-n)$ . Quelques exemples des fenêtres les plus utilisées pour  $0 \le n \le N-1$  (Fig. 1):

- Rectangulaire:  $w(n) = 1$ 

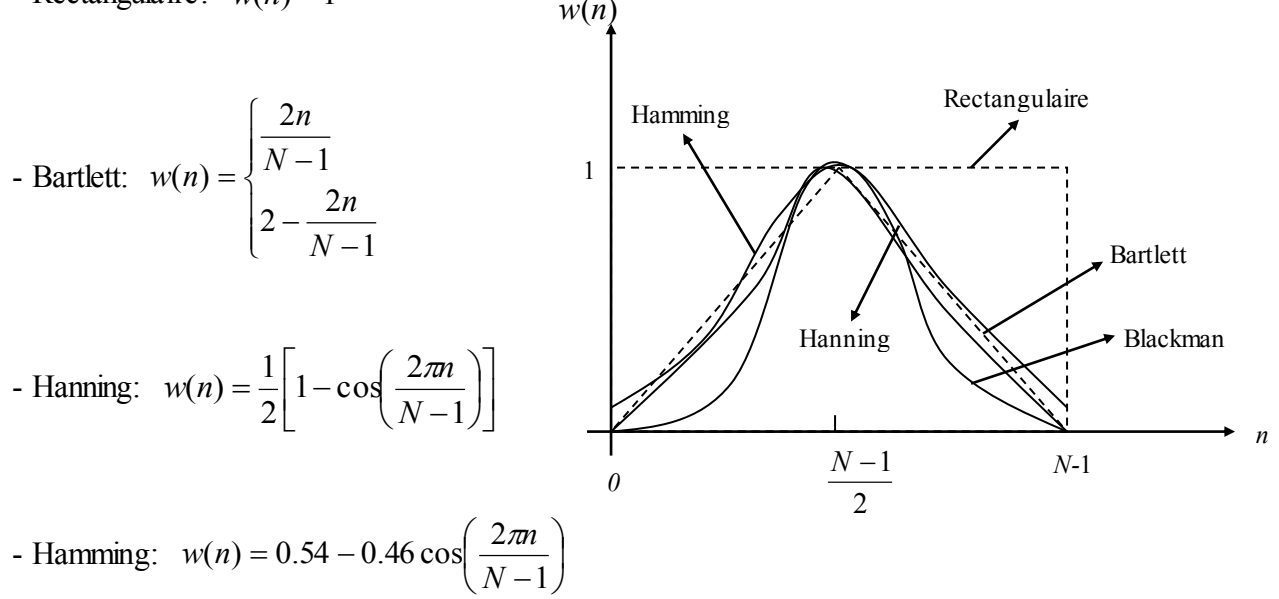

- Blackman:  $w(n) = 0.42 - 0.5 \cos \left( \frac{2\pi n}{N-1} \right) + 0.08 \cos \left( \frac{2\pi n}{N-1} \right)$ J  $\left(\frac{4\pi n}{N}\right)$  $\setminus$ ſ  $\overline{a}$  $|+$ J  $\left(\frac{2\pi n}{N}\right)$  $\setminus$ ſ  $\overline{a}$  $= 0.42 -$ 1  $0.08 \cos \left( \frac{4}{11} \right)$ 1  $(n) = 0.42 - 0.5 \cos \left( \frac{2}{N} \right)$ *N n N*  $w(n) = 0.42 - 0.5 \cos \left( \frac{2\pi n}{N}\right) + 0.08 \cos \left( \frac{4\pi n}{N}\right)$ 

**Fig. 1.** *Fenêtres usuellement utilisées dans les filtres RIF*

## **2. 2 Conception des filtres RIF par l'échantillonnage fréquentiel**

On a déjà vu qu'une séquence finie peut être représenté par sa transformée de Fourier discrète. Donc, les filtres RIF ont une représentation en termes d'échantillons en fréquence.

$$
\widetilde{H}(k) = H(z)\big|_{z=e^{j\frac{2\pi}{N}k}} = \sum_{n=0}^{N-1} h(n)e^{-j\frac{2\pi}{N}kn}, \qquad k=0, 1, ..., N-1
$$
 (8)

H(z) peut être représenté par ses échantillons selon l'expression

$$
H(z) = \frac{1 - z^{-N}}{N} \sum_{k=0}^{N-1} \frac{\widetilde{H}(k)}{1 - e^{\int \frac{j2\pi}{N} k} z^{-1}}
$$
(9)

Si  $z = e^{j\omega}$ , on obtient la réponse fréquentielle

$$
H(e^{j\omega}) = \frac{1 - e^{-j\omega N}}{N} \sum_{k=0}^{N-1} \frac{\widetilde{H}(k)}{1 - e^{j\frac{2\pi}{N}k} e^{-j\omega}}
$$
  
= 
$$
\frac{e^{-j\omega \frac{N-1}{2}}}{N} \sum_{k=0}^{N-1} \widetilde{H}(k) e^{j\pi k \left(1 - \frac{1}{N}\right)} \frac{\sin \left[\frac{N}{2} \left(\omega - \frac{2\pi}{N}k\right)\right]}{\sin \left[\frac{1}{2} \left(\omega - \frac{2\pi}{N}k\right)\right]}
$$
(10)

Où

$$
\widetilde{H}(k) = H_d \left( e^{j\frac{2\pi}{N}k}, k=0, 1, ..., N-1 \right)
$$
\n(11)

L'approche est donc de spécifier le filtre en termes de ces échantillons d'une seule période de sa réponse désirée.

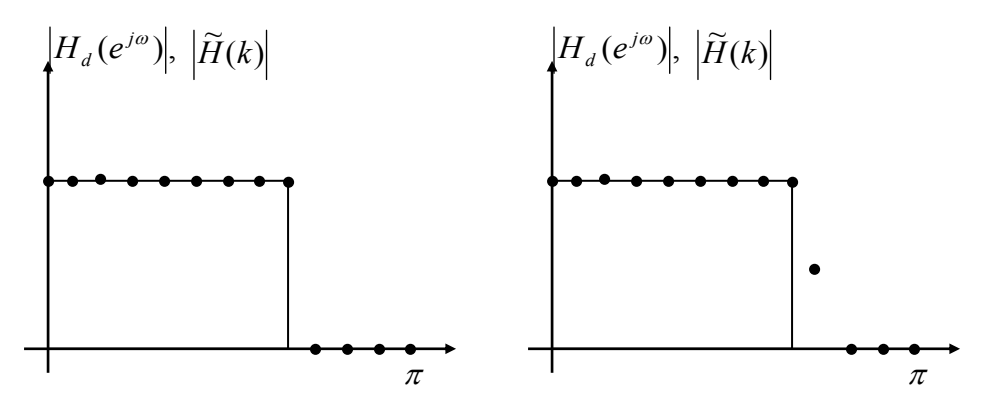

**Fig. 2.** *Echantillons de la réponse fréquentielle du filtre passe-bas idéal* *(a) Echantillonnage sans transition (b) Echantillonnage avec transition* 

La phase est supposée linéaire avec une durée de (*N*-1)/2 échantillons. La réponse impulsionnelle peut être obtenues utilisant la transformée de Fourier inverse comme

$$
h(n) = \frac{1}{N} \sum_{k=0}^{N-1} \widetilde{H}(k) e^{j\frac{2\pi}{N}kn}, \quad n=0, 1, ..., N-1
$$
 (12)

**4. Manipulations utilisant la méthode de fenêtrage :** 

Dans cette expérimentation, on va utiliser la routine Matlab « FIR1 » pour réaliser les différents types de filtres RIF utilisant l'approche de fenêtrage.

**Manip # 1 (filtre RIF passe-bas):** On veut réaliser un filtre RIF passe-bas de fréquence de coupure  $\omega_c = 0.25 \pi$ .

- Pour *N*=8 et *N*=48, calculer *h(n), n*=0, *N*-1,  $|H(e^{i\omega})|$  et  $\arg(H(e^{j\omega}))$  utilisant la fenêtre de Hamming (les commandes Matlab sont) :

```
b = \text{fit}(N-1, 0.25);
freqz(b,1,512)
```
- Constater les deux réponses obtenues avec la vérification des spécifications de la bande passante.

**Manip # 2 (filtre RIF passe-haut) :** On veut réaliser un filtre RIF passe-haut de fréquence de coupure  $\omega_c = 0.6 \pi$ .

- Pour *N*=8 et *N*=48, calculer *h(n), n*=0, *N*-1,  $|H(e^{i\omega})|$  et  $\arg(H(e^{j\omega}))$  utilisant la fenêtre de

Hamming (les commandes Matlab sont) :

```
b = \text{fit1}(N-1, 0.6, 'high');freqz(b,1,512)
```
- Constater les deux réponses obtenues avec la vérification des spécifications de la bande passante.

**Manip # 3 (filtre RIF passe-bande) :** On veut réaliser un filtre RIF passe-bande de

fréquence de coupure  $\omega_1=0.2 \pi$  et  $\omega_2=0.6 \pi$ .

- Pour *N*=8 et *N*=48, calculer *h(n), n*=0, *N*-1,  $|H(e^{i\omega})|$  et  $\arg(H(e^{j\omega}))$  utilisant la fenêtre de

Hamming (les commandes Matlab sont) :

 $b = \text{firl}(N-1, [0.2 0.6]);$ freqz(b,1,512)

- Calculer *h(n), n*=0, *N*-1 utilisant la fenêtre de Hamming la commande est :

- Constater les deux réponses obtenues avec la vérification des spécifications des bandes passantes.

**Manip # 4 (filtre RIF stop-bande) :** On veut réaliser un filtre RIF stop-bande de fréquence de coupure  $\omega_1=0.3 \pi$  et  $\omega_2=0.6 \pi$ .

- Pour *N*=8 et *N*=48, calculer *h(n), n*=0, *N*-1,  $|H(e^{i\omega})|$  et arg $(H(e^{j\omega}))$  utilisant la fenêtre de

Hamming (les commandes Matlab sont) :

 $b = \text{fit1}(N-1, [0.2 0.7], 'stop');$ 

#### freqz(b,1,512)

- Constater les deux réponses obtenues avec la vérification des spécifications des bandes passantes.

#### **5. Manipulations utilisant la méthode de l'échantillonnage fréquentielle :**

Dans cette section, on va utiliser la routine Matlab « FIR2 » pour réaliser les différents types de filtres RIF utilisant l'approche de l'échantillonnage fréquentielle.

**Manip # 1 (Filtre RIF passe-bas)**: Maintenant, on veut réaliser un filtre RIF passe-bas de fréquence de coupure  $\omega_c = 0.2 \pi$  et *N*=30.

```
f = [0 \ 0.2 \ 0.2 \ 1]; m = [1 \ 1 \ 0 \ 0];b = \text{fir2}(30, f, m);freqz(b,1,512)
```
où f représente le vecteur des points des fréquences dans l'intervalle [0, 1] et m représente est le vecteur contenant la réponse fréquentielle désirée aux points spécifiés dans f. - Constater les deux réponses obtenues avec la vérification des spécifications des bandes passantes.

**Manip # 2 (Filtre RIF passe-haut) :** On veut réaliser un filtre RIF passe-haut de fréquence de coupure  $\omega_z = 0.6 \pi$  et *N*=30.

 $f = [0 \ 0.6 \ 0.6 \ 1]; m = [0 \ 0 \ 1 \ 1];$  $b = \text{fir2}(30, f, m);$ 

freqz(b,1,512)

- Constater les deux réponses obtenues avec la vérification des spécifications des bandes passantes.

**Manip #3 (Filtre RIF passe-bande) :** Réaliser un filtre RIF passe-bande pour *N*=30,  $\omega_1$ =0.3  $\pi$  et  $\omega_2$ =0.6  $\pi$ .

**Manip #4 (Filtre RIF stop-bande) :** Réaliser un filtre RIF passe-bande pour *N*=30,  $\omega_1$ =0.2 $\pi$ et  $\omega_2 = 0.7 \pi$ .

- Constater les deux réponses obtenues avec la vérification des spécifications des bandes passantes.